**Hessisches Landesarchiv Digitales Archiv**

## **AK AUdS 2022 Camp 2**

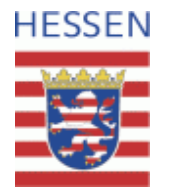

## Einführung in die Arbeit mit xdomea

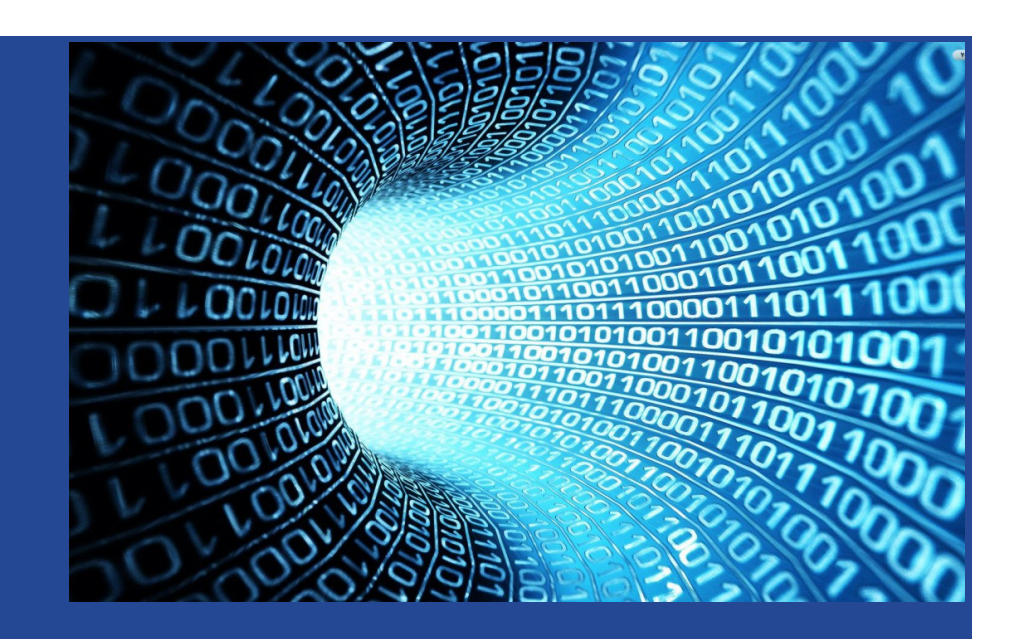

Sigrid Schieber, Hessisches Landesarchiv

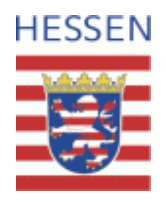

Was ist xdomea

**Ablauf**

- Informationsquellen
- Was leistet xdomea (und was nicht)
- Was ist die Spezifikation und wie lese ich sie?
- **-** Der vierstufige Aussonderungsprozess
- **-** Der zweistufige Aussonderungsprozess
- Aufbau des xdomea-Abgabepakets
- **-** Möglichkeiten der Archivierung

## **Was ist xdomea**

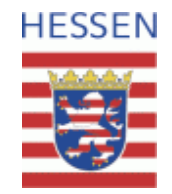

- XML-Standard für den Austausch elektronischer Schriftgutobjekte
- seit 2017 Standard des IT-Planungsrats und damit verpflichtend in der Bund-Länder-übergreifenden Kommunikation sowie in vielen Ländern landesintern (geregelt über die E-Government-Gesetze der Länder)
- aktuell gültige Version: **xdomea 2.3 xdomea 3.0** (ab 1.5.2023)

**www.bundesanzeiger.de**

**Bekanntmachung** des Standards "xdomea" für den Austausch von Akten, Vorgängen und Dokumenten (Version 3.0)

#### Vom 14. Oktober 2021

Der IT-Planungsrat hat auf der 24. Sitzung am 5. Oktober 2017 die verbindliche Anwendung des Standards "xdomea" beschlossen (Beschluss 2017/39).

Der Standard "xdomea" wird im Auftrag des IT-Planungsrats von der Koordinierungsstelle für IT-Standards (KoSIT) herausgegeben und kann auf der Internetseite https://www.xrepository.de/ abgerufen werden.

Die Version 3.0 (Herausgabedatum: 7. Oktober 2021) tritt mit der Veröffentlichung in Kraft und ist spätestens ab 1. Mai 2023 für folgende Kommunikationsszenarien anzuwenden:

- Schriftgutobjekte an andere versenden mit und ohne Rückantwort
- Abgabe von Schriftgutobjekten inklusive Übernahme der Bearbeitung
- Übermittlung von Aktenplänen
- Aussonderung von Schriftgutobjekten.

Der Standard ist im Bundesarchiv, Potsdamer Straße 1, 56075 Koblenz, für jedermann zugänglich und archivmäßig gesichert niedergelegt.

Frankfurt am Main, den 14. Oktober 2021 FITKO STA-30-00001/00001-TS

FITKO (Föderale IT-Kooperation)

Im Auftrag V. Heck

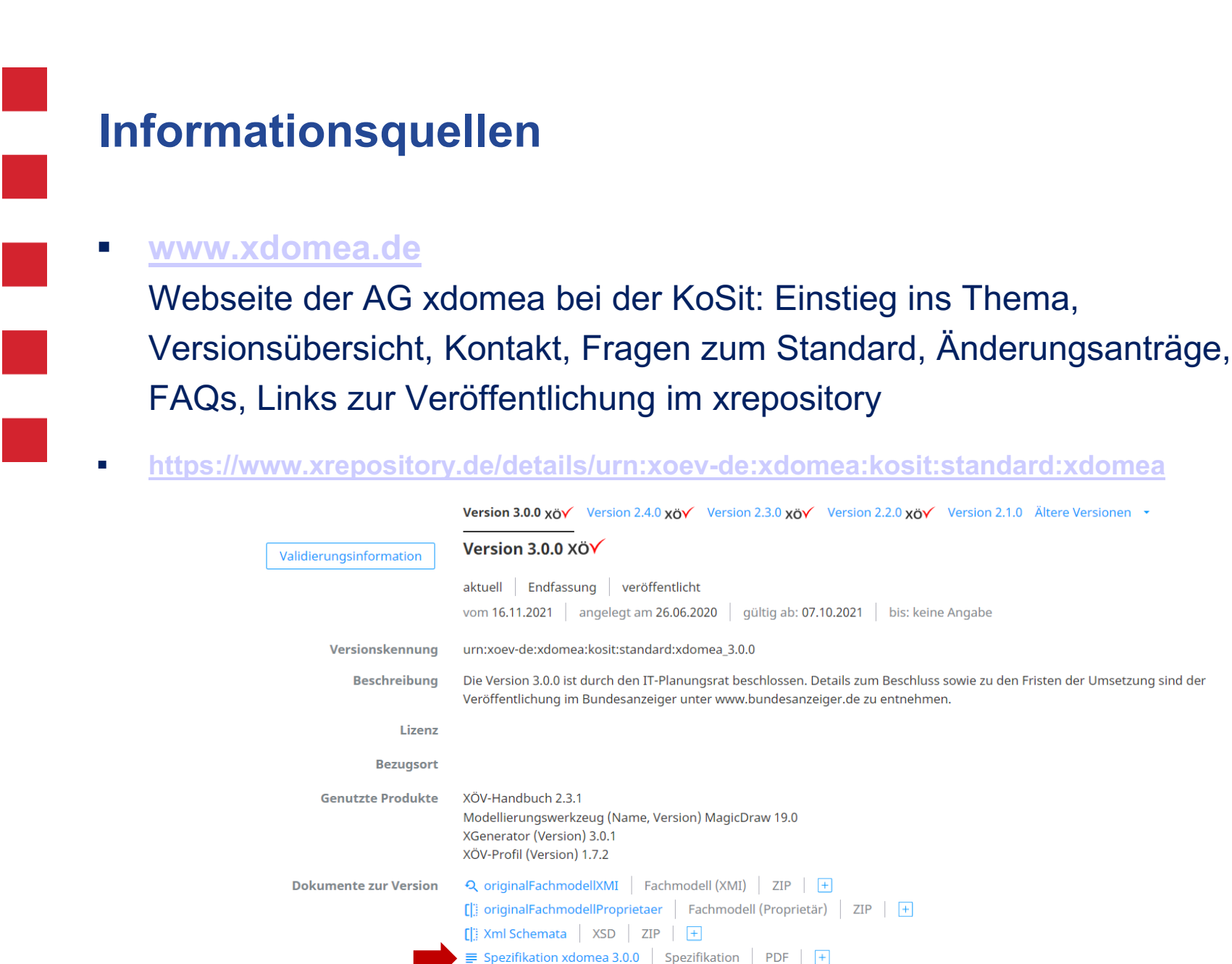

 $\equiv$  FAQ xdomea Weitere Dokumentation PDF  $\left| \right|$ 

 $\equiv$  Zertifizierungsrelevante Begründungen zu xdomea 3.0.0  $\parallel$  XÖV Beantragung  $\parallel$  PDF  $\parallel$  +

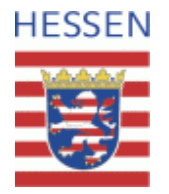

#### 4

## **Was leistet xdomea (und was nicht)**

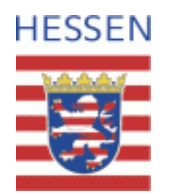

- Austauschstandard: "Übersetzung" zwischen den Sprachen verschiedener DMS
- Langzeitarchivierungsformat (?)
	- Metadaten zu SGO werden in einem dokumentierten XML-Format abgebildet
- **Definition von Prozessabläufen, z.B. Aussonderung**
- Große Freiräume bei der Nutzung: wenig Pflichtelemente, "anwendungsspezifische Erweiterungen"
	- Positiv: Fast alles kann in xdomea abgebildet werden
	- Negativ: Beim Import muss mit großer Varianz gerechnet werden
- Für eine strenge Standardisierung müssten sich die Verwaltungen von Bund, Ländern und Kommunen zunächst auf strenge Vorgaben zur Schriftgutverwaltung einigen

## **Was ist die Spezifikation und wie lese ich sie?**

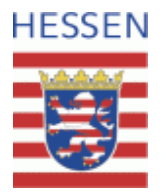

- beschreibt den Standard insbesondere für Nicht-Techniker\*innen auf 354 Seiten
- **Wichtig** 
	- Einleitung (4)
	- Allgemeine Hinweise und Grundsätze (13)
	- **Prozess** "Aussonderung durchführen" und seine Nachrichten (11)
	- Technische Details zur Nachrichtengruppe Aussonderung durchführen (9)
	- Glossar (7) und Legende zu den XML-Schema-Abbildungen (2)
- 3.3.3 Prozess Aussonderung durchführen und seine Nachrichten:
	- Überblick über den Prozess Aussonderung mit Ablaufdiagramm
	- Beschreibung der einzelnen Aktivitäten im Prozess Aussonderung (exemplarisch)
	- [Teilprozess Bewertungskatalog am Aktenplan übernehmen]
	- **Nachrichten im Prozess Aussonderung (mit Sprungmarken)**

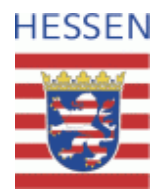

### 3.3.3.12 Nachrichten der Nachrichtengruppe Aussonderung durchführen

Nachfolgend wird ein Überblick zu den in der Nachrichtengruppe enthaltenen Nachrichten gegeben:

- Aussonderung. Anbieteverzeichnis. 0501 (siehe Abschnitt 9.1. "Aussonderung. Anbieteverzeichnis.0501")
- Aussonderung. Bewertungsverzeichnis. 0502 (siehe Abschnitt 9.2, "Aussonderung. Bewertungsverzeichnis.0502")
- Aussonderung.Aussonderung.0503 (siehe Abschnitt 9.3, "Aussonderung.Aussonderung.0503")
- Aussonderung Anbietung Empfang Bestaetigen 0504 (siehe Abschnitt 9.4. "Aussonderung Anbietung-EmpfangBestaetigen.0504")
- Aussonderung. Bewertung Empfang Bestaetigen. 0505 (siehe Abschnitt 9.5, "Aussonderung. BewertungEmpfangBestaetigen.0505")
- Aussonderung Aussonderung Import Bestaetigen. 0506 (siehe Abschnitt 9.6, "Aussonderung AussonderungImportBestaetigen.0506")
- Aussonderung.AussonderungEmpfangBestaetigen.0507 (siehe Abschnitt 9.7, "Aussonderung.AussonderungEmpfangBestaetigen.0507")
- Aussonderung. Aktenplan Zur Bewertung. 0511 (siehe Abschnitt 9.8. "Aussonderung. Aktenplan Zur Bewertung.0511")

xdomea 3.0.0 / final

Überblick: Akteure, Systeme, Prozesse, Nachrichten und Basiskomponenten

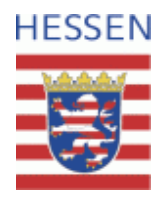

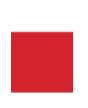

#### Abbildung 9.3. Aussonderung.Aussonderung.0503

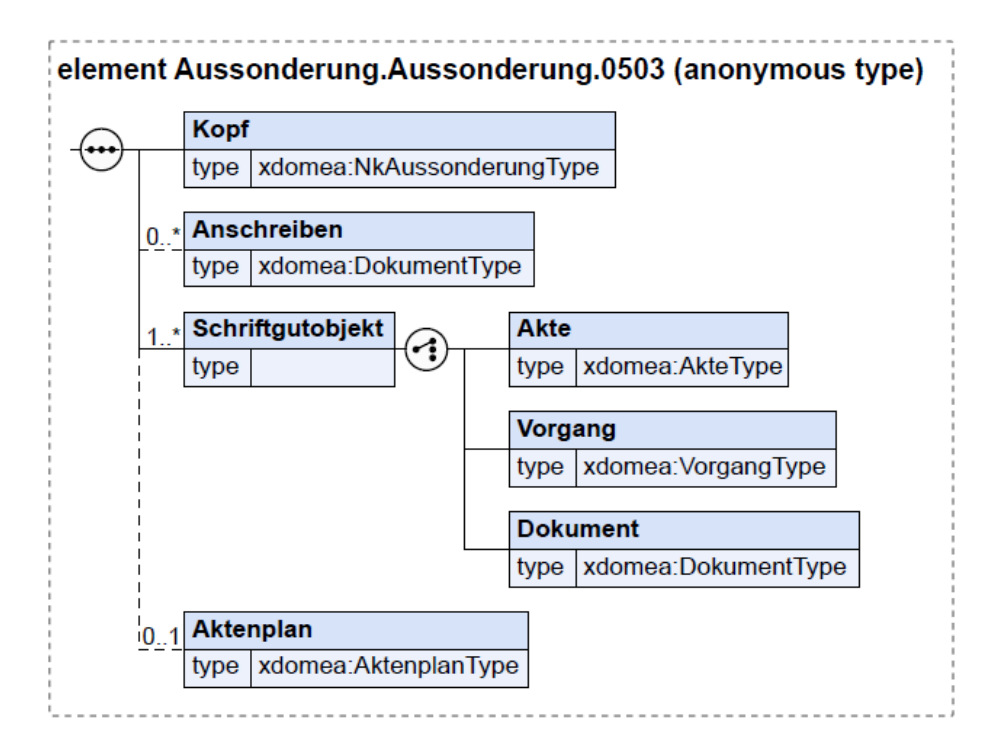

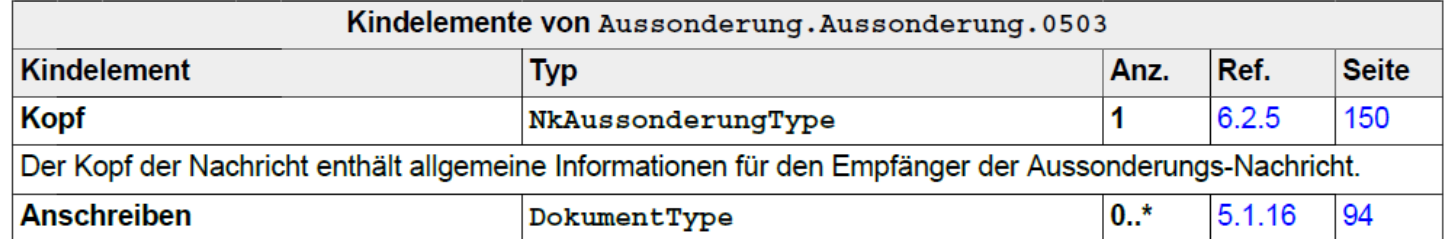

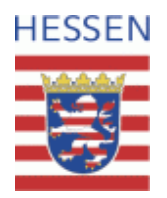

Der Kopf der Nachricht enthält allgemeine Informationen für den Empfänger einer Nachricht, bei der es sich um die konkrete Aussonderung handelt.

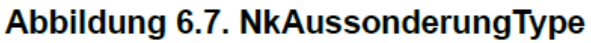

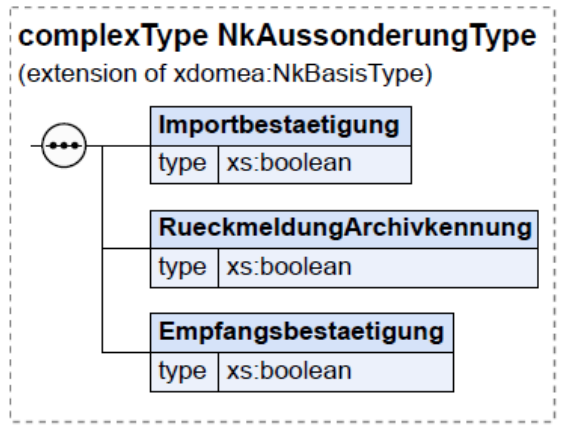

Dieser Typ ist eine Erweiterung des Basistyps NkBasisType (siehe Abschnitt 5.1.29 auf Seite 110).

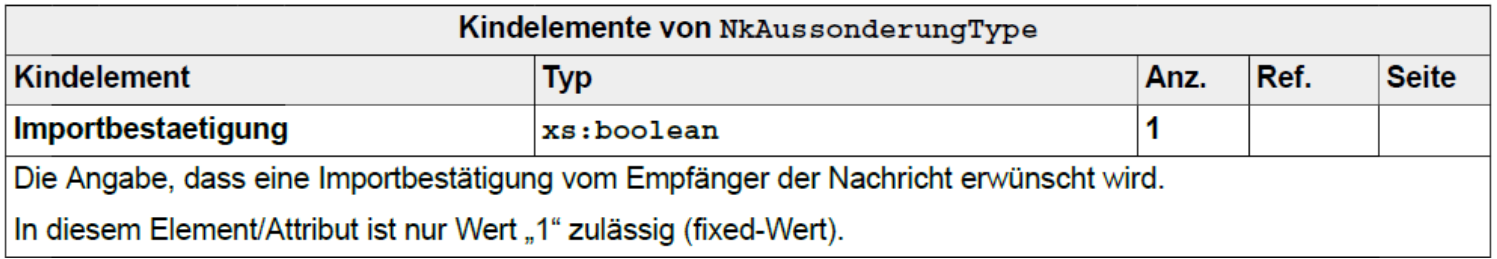

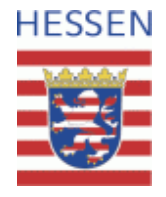

#### Abbildung 5.29. NkBasisType

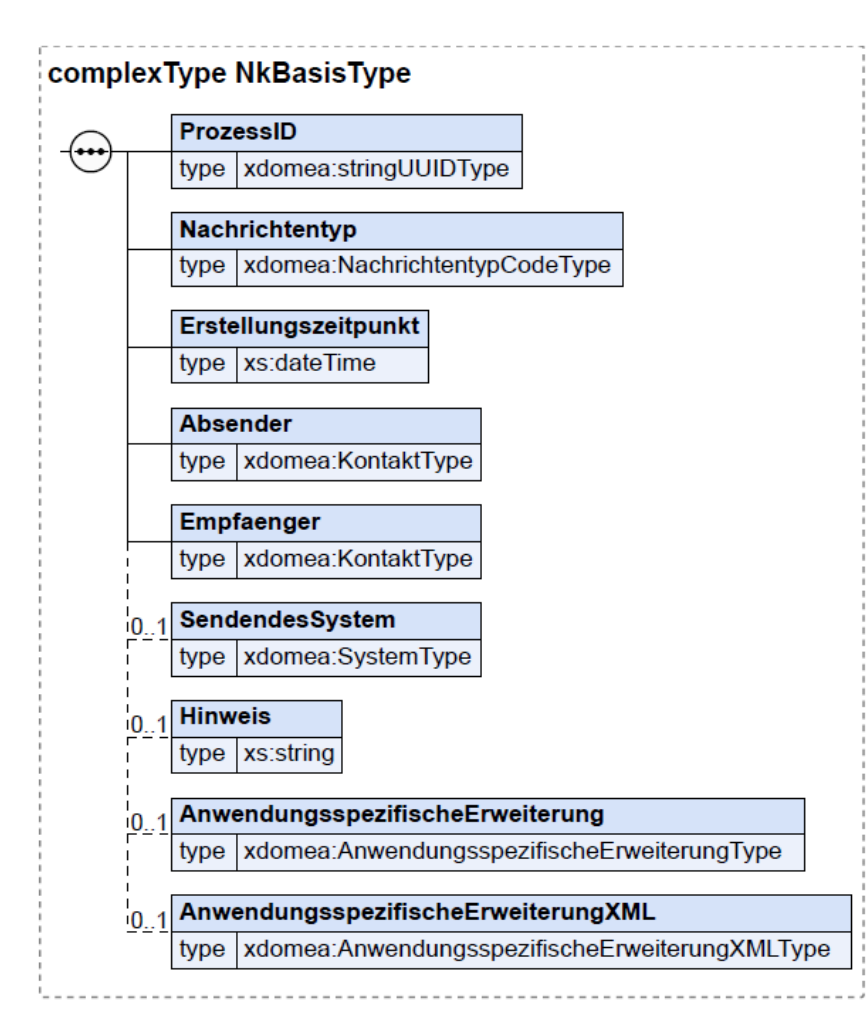

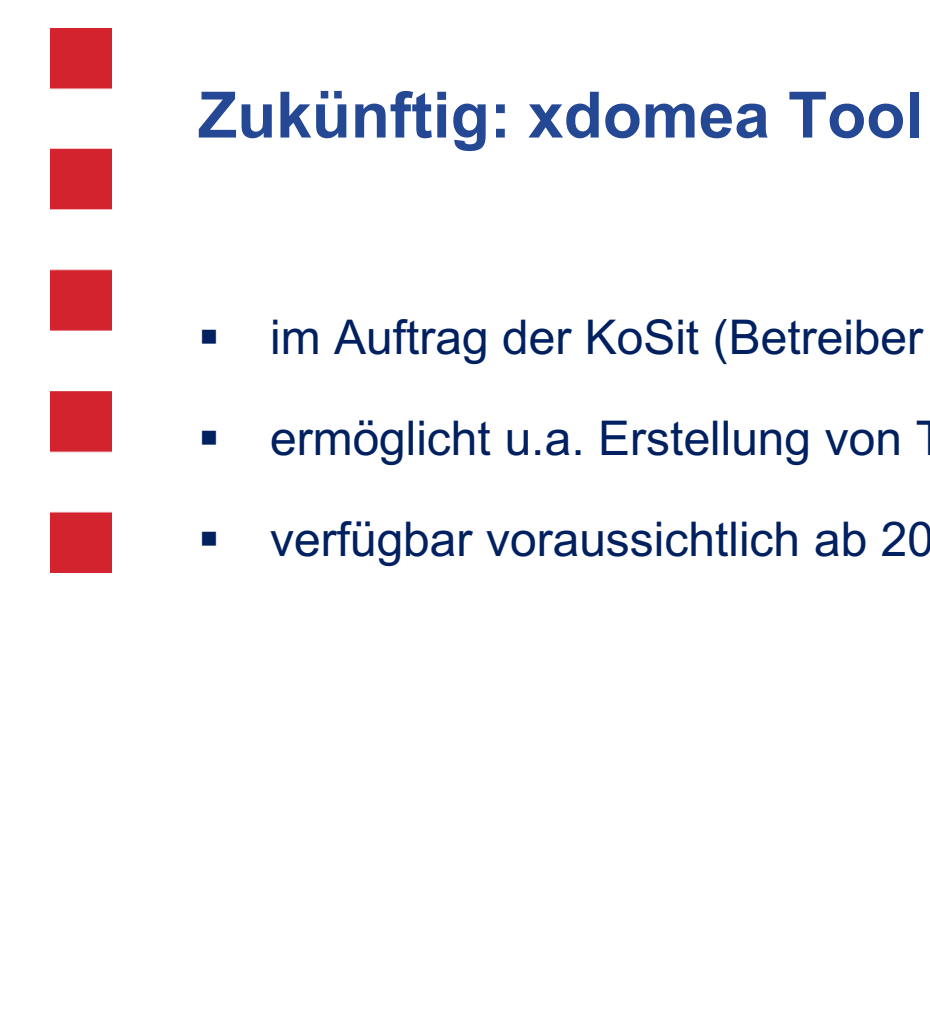

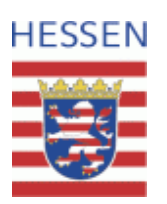

- im Auftrag der KoSit (Betreiber des Standards) entwickelt
- ermöglicht u.a. Erstellung von Test- und Beispielnachrichten
- verfügbar voraussichtlich ab 2023

## **der vierstufige Aussonderungsprozess**

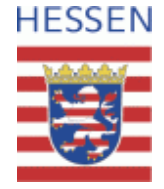

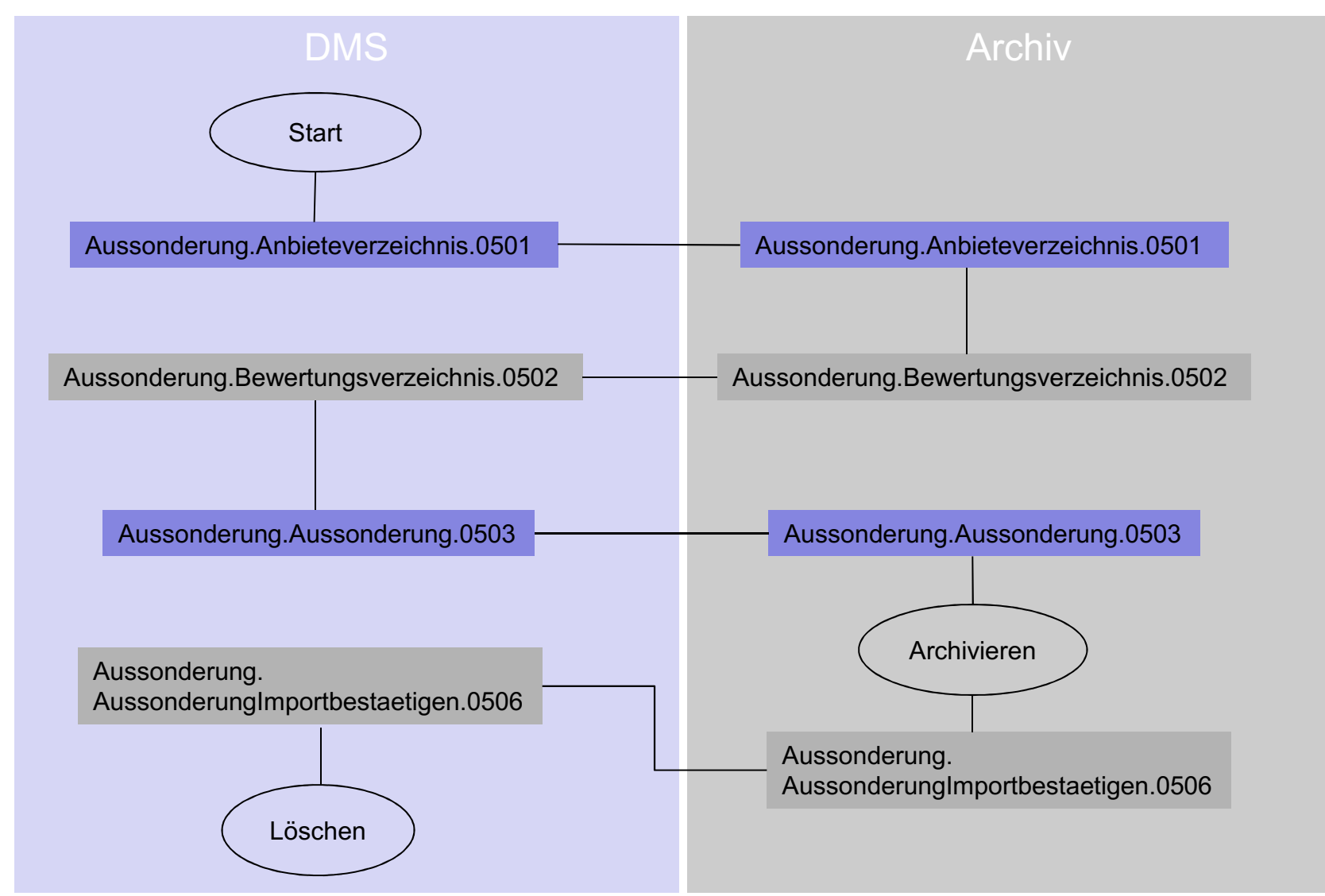

## **der vierstufige Aussonderungsprozess**

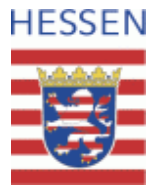

- Bewertung außerhalb DMS
- 4 Nachrichten Pflicht
	- Anbietenachricht: Metadaten der angebotenen Objekte
	- Bewertungsnachricht: Metadaten der angebotenen Objekte
	- Abgabenachricht: Metadaten plus Primärdaten der archivwürdigen Objekte
	- Importbestätigung
- Bewertung anhand der Metadaten, Frage der Akteneinsicht offen
- Unterstützung der Bewertung auf Archivseite (Visualisierung der Anbietenachricht)
- Nachrichten sind im Prozess über eine Prozess-ID verknüpft, d.h. grundsätzlich gibt es jeweils eine Nachricht pro Anbietung, die alle angebotenen, alle bewerteten und alle abgegebenen Schriftgutobjekte enthält

# **der zweistufige Aussonderungsprozess**

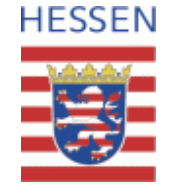

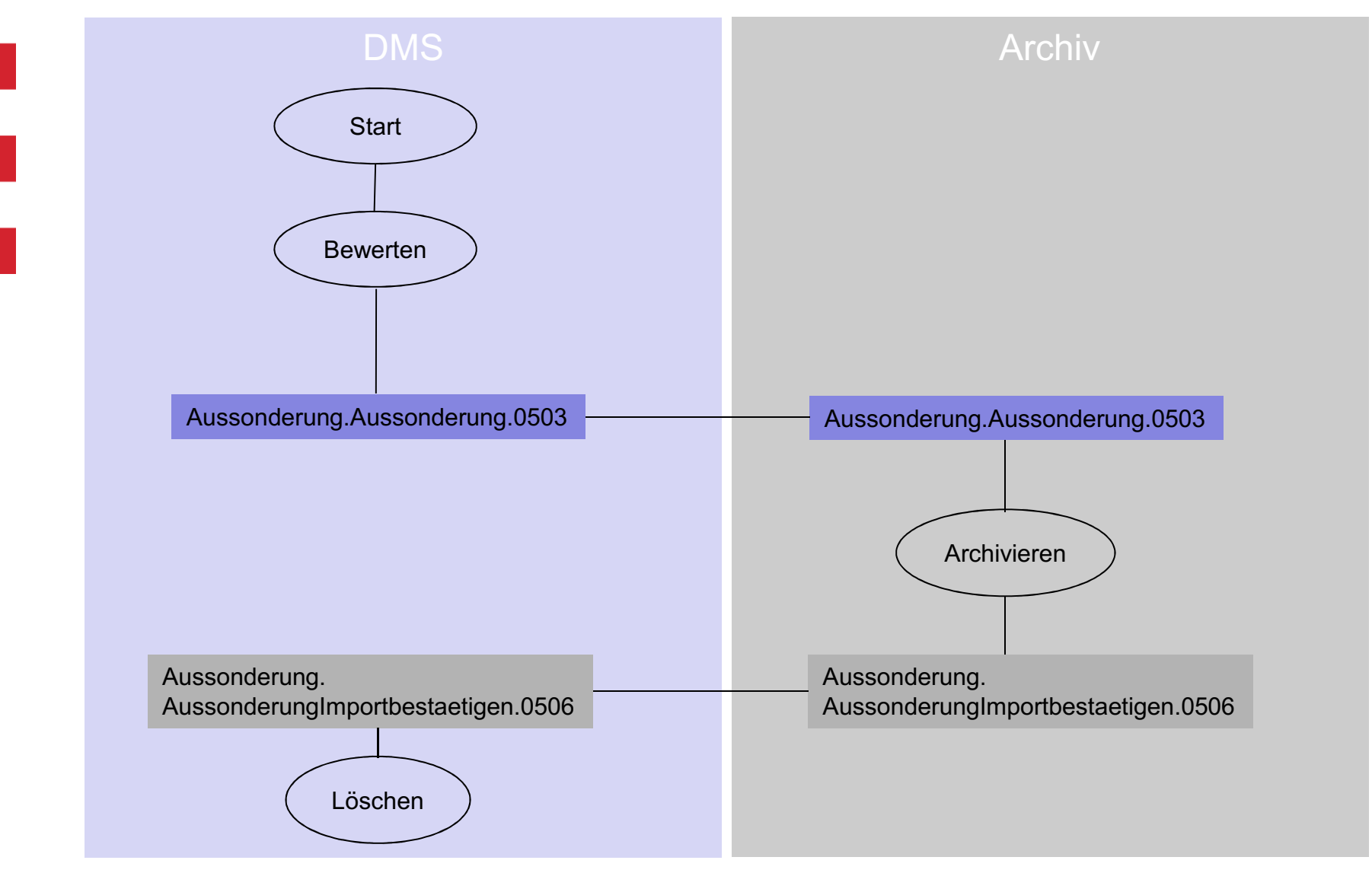

## **der zweistufige Aussonderungsprozess**

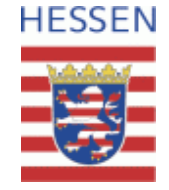

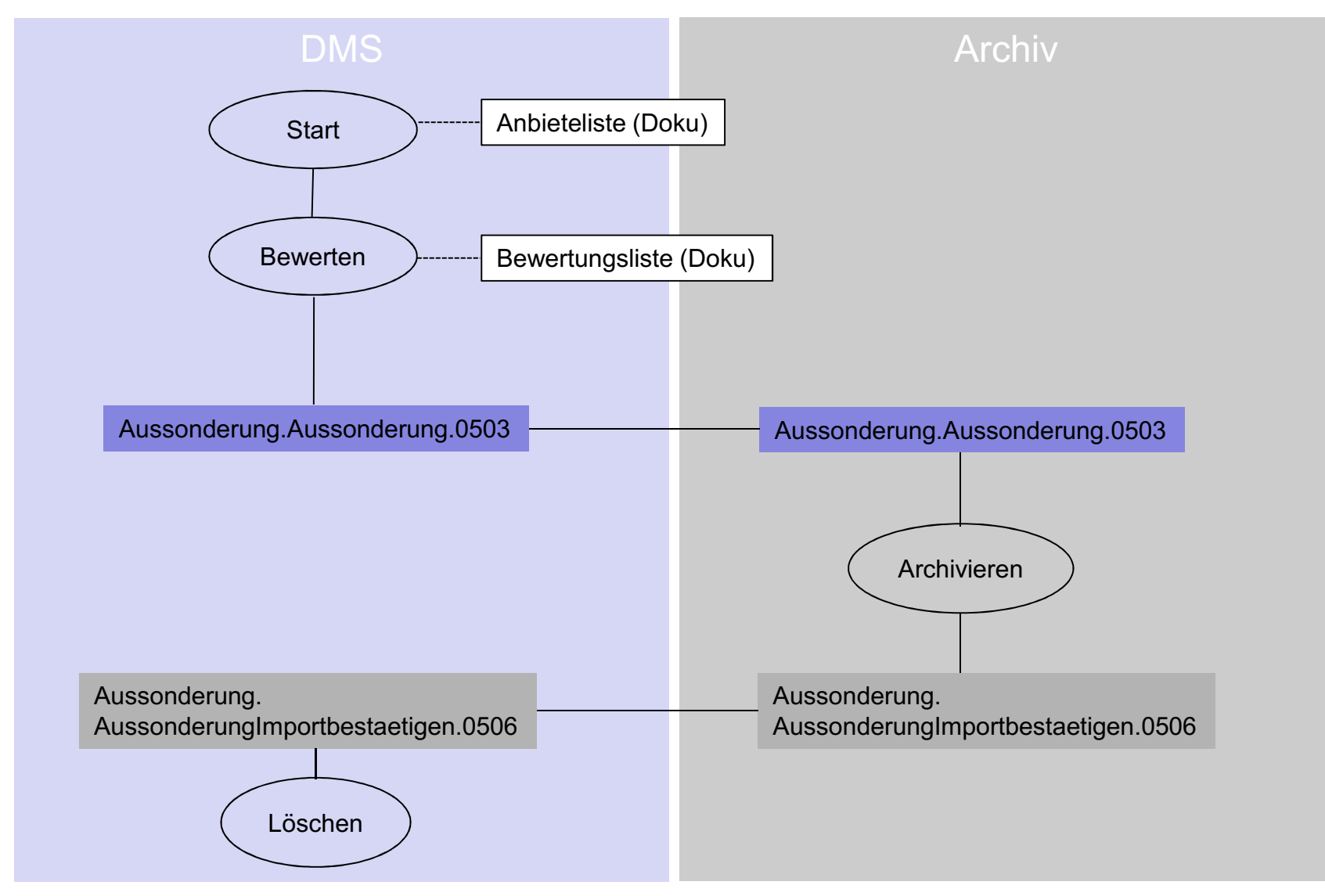

## **der zweistufige Aussonderungsprozess**

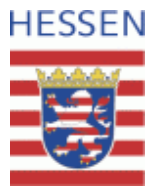

- Bewertung innerhalb DMS
- 2 Nachrichten Pflicht
	- Abgabenachricht(en): Metadaten plus Primärdaten der archivwürdigen **Objekte**
	- **Importbestätigung**
- Bewertung anhand der Metadaten inkl. Möglichkeit der Akteneinsicht
- Unterstützung der Bewertung auf Seite des DMS
- Ggf. ersatzweise Dokumentation der angebotenen Objekte und des Bewertungsergebnisses durch einfache Listen (csv, xsls)
- Abgabenachricht kann als eine Nachricht mit allen abgegebenen Objekten umgesetzt werden oder als eine Nachricht je abgegebenem Objekt (z.B. Akte oder Vorgang)

## **Aufbau des xdomea-Abgabepakets**

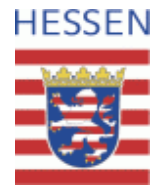

- **zip mit** 
	- **NAL Datei**
	- Primärdateien (Dokumente) in Originalformat, Langzeitformat oder beides

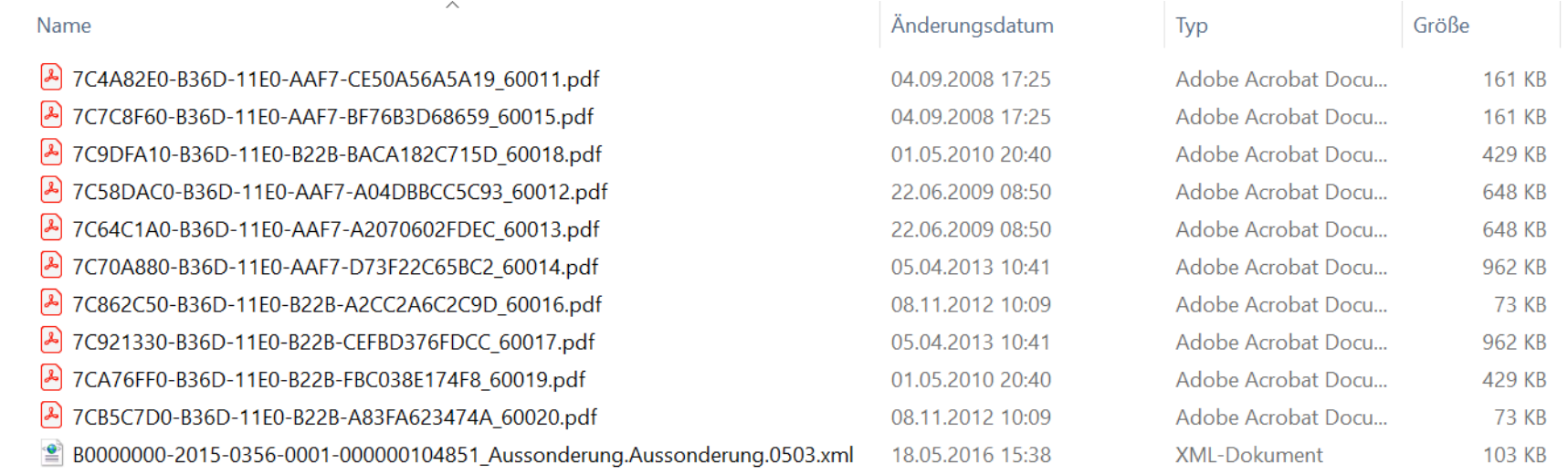

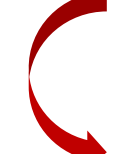

-<Aussonderung.Aussonderung.0503 xsi:schemaLocation="http://www.xdomea.de/V2.2.0 xdomea-Nachrichten-Archivsystem.xsd">  $+\!\!\leq\!\!K\!opf\!\!>\!\!\leq\!\!/\!K\!opf\!\!>$ 

+<Schriftgutobjekt></Schriftgutobjekt>

</Aussonderung.Aussonderung.0503>

## **Aufbau des xdomea-Abgabepakets**

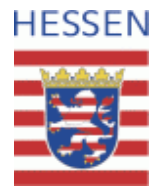

Pfad: Schriftgutobjekt / Akte / Akteninhalt / Vorgang / Dokument / Version / Format / Primärdokument / Dateiname

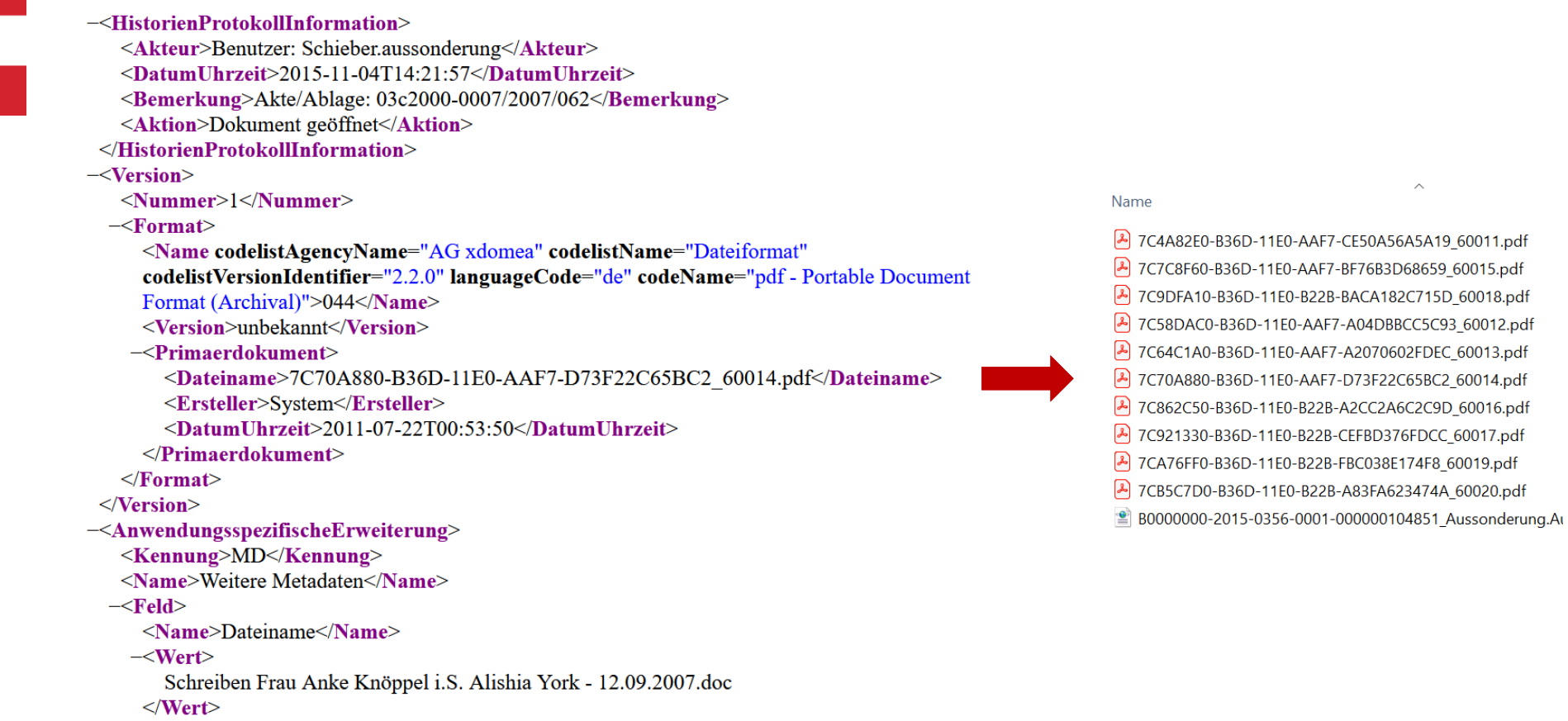

 $\langle$ Feld>

18

## **Möglichkeiten der Archivierung**

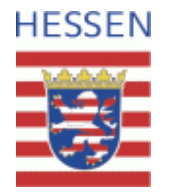

#### als xdomea

- Datenpaket je AIP (z.B. Vorgang oder Akte) bestehend aus xdomea Datei plus Primärdateien magazinieren
- Metadaten aus der xdomea-Datei zusätzlich für die Erschließung mappen
- xdomea-Datei für die Visualisierung der E-Akte nutzen (Viewer für verschiedene xdomea-Versionen erforderlich)
- Überführung in ein Archivformat
	- xdomea-Datei je AIP in ein generisches Archivformat überführen
	- Metadaten aus der xdomea-Datei zusätzlich für die Erschließung mappen
	- Archivformat für die Visualisierung der E-Akte nutzen

**Hessisches Landesarchiv Digitales Archiv**

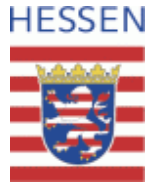

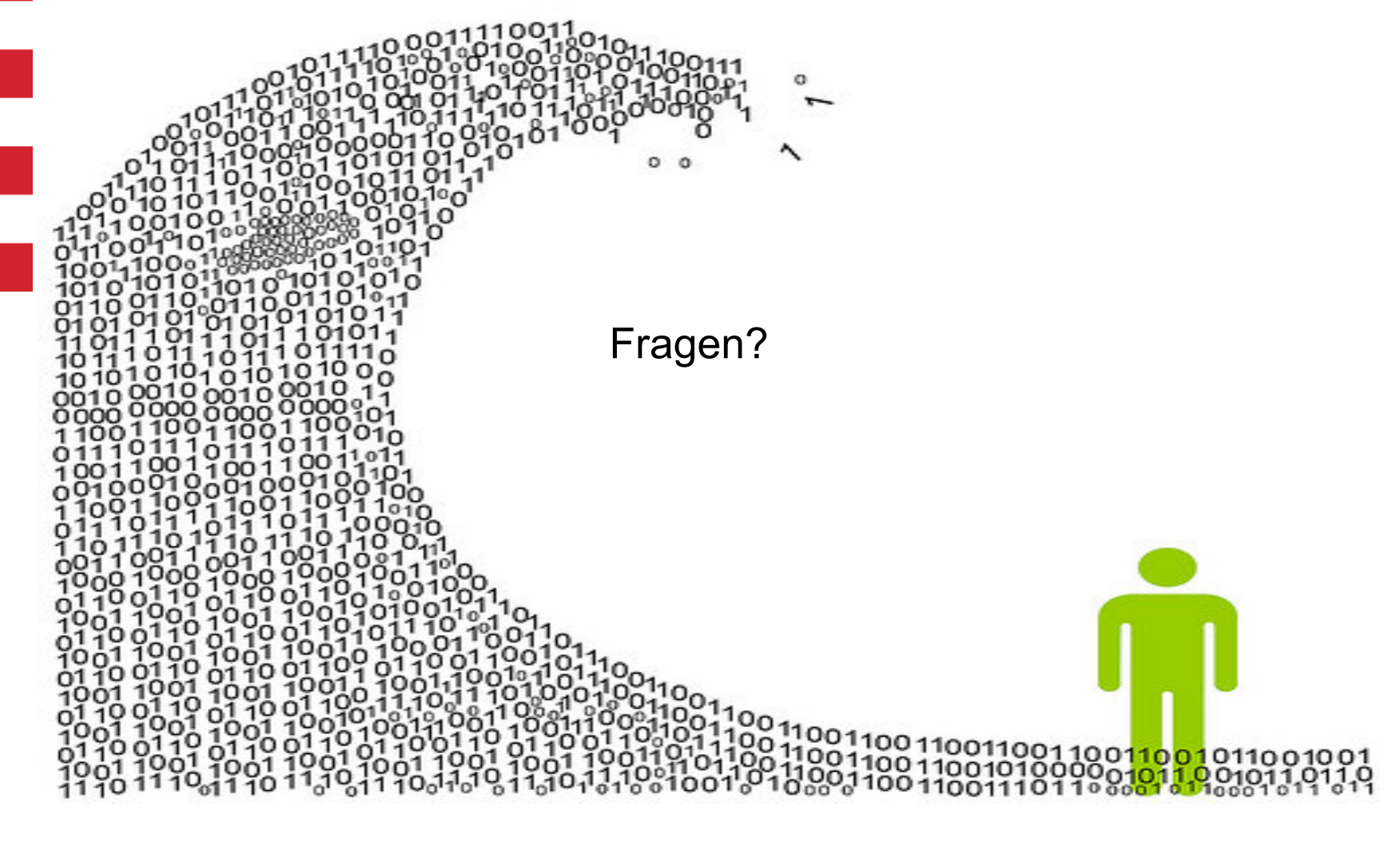